# **Preparing For Taking the Microsoft 98-368 Exam Questions?**

When you are arranging to take the **Microsoft Technology Associate 98-368** Exam Dumps, then you need to get the Mobility and Devices Fundamentals **[98-368 Questions](https://www.passitcertify.com/microsoft/98-368-questions.html)** in the PassitCertify. The verified MTA 98-368 PDF Dumps Questions will be proved as the ultimate asset for the 98-368 New Questions preparation.

As we all know that passing the MTA 98-368 Exam will help you in having the perfect position inside the firm. As well as the price within the enhances of **Mobility and Devices Fundamentals 98-368** Certified professionals is actually a plus point for you personally. As with the Microsoft Technology Associate 98-368 Exam Dumps you will be able to acquire your profession to prime.

### **About Microsoft 98-368 Exam Certification Details:**

#### **Vendor: Microsoft**

- **Exam Code: 98-368**
- **Certification Name: Microsoft Technology Associate**
- **Exam Name: Mobility and Devices Fundamentals**
- **Number of Questions: 66**
- **Promo Code For Microsoft 98-368 Dumps: SAVE35**
- **Exam Language: English**
- **Exam Duration: 90 mint**
- **Exam Format: MCQs**

## Passitcertify

# **BIG SURPRISE** Discount **H PASSITCERTIFY FOR JR INSTANT SUCCESS**

**TRY FREE DEMO** www.passitcertify.com

# **Microsoft 98-368 Exam Questions - Topmost Source for Preparation**

As the MTA 98-368 Exam is definitely the topmost certification exam to pass the Mobility and Devices Fundamentals **[98-368 Exam Dumps](https://www.passitcertify.com/microsoft/98-368-questions.html)** you'll have to get the topmost supply for preparation plus the **Microsoft Technology Associate 98-368** Exam can also fulfill this demand. As the 98-368 PDF Dumps Questions presented by the **[PassitCertify](https://www.passitcertify.com/)** has been an exceptional source for the preparation because it has a passing score of almost 100%. Each and every query in the MTA 98-368 Braindumps PDF Questions give you the right insight. You may see this for yourself as you will be in a position to download the demo of the **Mobility and Devices Fundamentals 98-368** Braindumps PDF Questions.

### **Practice for 98-368 New Exam Questions with Microsoft 98-368 PDF Dumps**

If you ever wish to practice for the **Mobility and Devices Fundamentals 98-368** New Exam Dumps Questions, then you can do so with the support from the Microsoft Technology Associate 98-368 PDF Dumps. This 98-368 Practice Test may also be used as a self-assessment tool. You may also get to understand the genuine **Microsoft Technology Associate 98-368** Exam using the assist with the exam ode PDF Dumps as this MTA 98-368 Exam Dumps Questions adhere to precisely the same interface as from the Mobility and Devices Fundamentals 98-368 Exam.

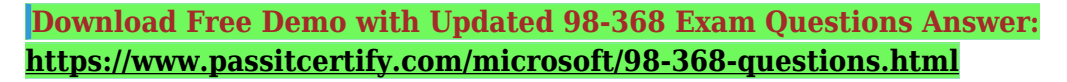

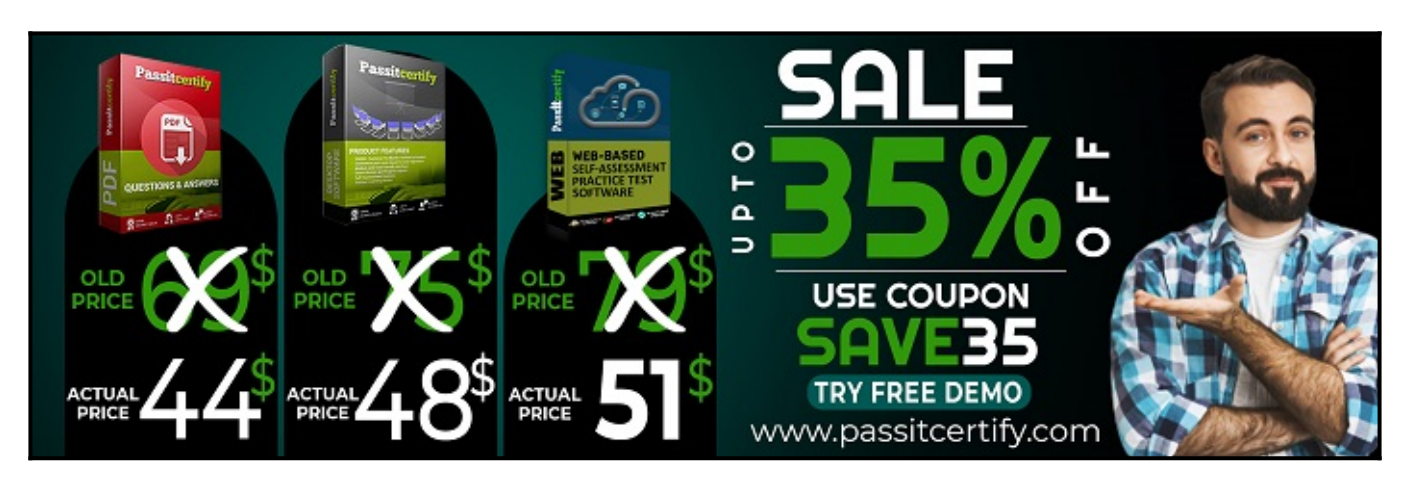

### **Fear the Failure within the Microsoft 98-368 Exam Questions?**

For anybody who is the one particular who fears the failure inside the **Microsoft Technology Associate 98-368** Exam Dumps Questions, then you need to not just as with 98-368 Exam Preparation components you will be able to have the 100% passing guarantee around the MTA 98-368 Braindumps Questions. You can also verify the testimonials with the Mobility and Devices Fundamentals 98-368 Exam Dumps exactly where **[Microsoft Technology Associate Exam](https://www.passitcertify.com/microsoft/microsoft-technology-associate)** have shared their knowledge with the 98-368 Dumps Questions. You can also get the MTA 98-368 Exam PDF Dumps with 90 days' free updates tends to make you capable to help keep updated using the happenings within the **Mobility and Devices Fundamentals 98-368** Exam domain.

<https://www.passitcertify.com/>

#### **Question No. 1**

This requires that you evaluate the underlined text to determine if it is correct.

You are personalizing the Start screen on a Windows 10 computer.

To create a new group of tiles on the Start Screen, select a tile and press F12.

Review the underlined text. If it makes the statement correct, select ''No change is needed''. If the statement is

incorrect, select the answer choice than makes the statement correct.

- **A.** No change is needed
- **B.** access Settings > Personalize > Start
- **C.** right-click a tile and close Add to new group
- **D.** drag a tile to the far-right side of the Start screen and drop it

#### **Answer:** D

#### **Question No. 2**

When you copy a file from one NTFS file system partition to a different NTFS partition, what happens to the file

permissions of the copied file?

- **A.** They are the combined permissions of the original file and destination folder
- **B.** They inherit the permissions of the destination folder
- **C.** They remain the same as the original
- **D.** They most restrictive permissions are applied

#### **Answer:** B

#### **Question No. 3**

This requires that you evaluate the underlined text to determine if it is correct.

Computer worms are different from other types of malware or spyware because they propagate only when the infected files are copied.

Review the underlined text. If it makes the statement correct, select ''No change is needed''. If the statement is

incorrect, select the answer choice than makes the statement correct.

- **A.** No change is needed
- **B.** masquerade as valid files or utility
- **C.** are embedded as macros in data files
- **D.** can self-replicate

#### **Answer:** D

#### **Question No. 4**

This requires that you evaluate the underlined text to determine if it is correct.

You are setting up your home network. All devices on your home network connect through a wireless access point.

To share media files between your computer running Windows 10 and your video game system, you should create a public network.

Review the underlined text. If it makes the statement correct, select ''No change is needed''. If the statement is

incorrect, select the answer choice than makes the statement correct.

- **A.** No change is needed
- **B.** an extranet
- **C.** a VPN connection
- **D.** a private network

#### **Answer:** D

#### **Question No. 5**

You need to create an Azure storage account through Azure Storage Services to support an Azure Windows virtual machine (VM). You want to keep subscription costs to a minimum.

What type of storage account should you create?

- **A.** Standard storage performance tier
- **B.** Blob cool access tier
- **C.** Premium storage performance tier
- **D.** Blob hot access tier

**Answer:** D

# **Thank You for Trying the 98-368 PDF Demo...**

# **"To Try Our 98-368 Practice Exam Software Visit URL Below"**

**<https://www.passitcertify.com/microsoft/98-368-questions.html>**

**Start Your Microsoft 98-368 Exam Preparation**

# **[Limited Time 35% Discount Offer] Use Coupon "SAVE35" for a special 35% discount on your purchase.**

**Test Your 98-368 Preparation with Actual Exam Questions.**

<https://www.passitcertify.com/>